### <<JSP+Dreamweaver CS4+>>

<< JSP+Dreamweaver CS4+ CSS+ Ajax >>

- 13 ISBN 9787302209102
- 10 ISBN 7302209103

出版时间:2010-1

作者:王黎//于永军//张豪

页数:393

字数:720000

extended by PDF and the PDF

http://www.tushu007.com

# <<JSP+Dreamweaver CS4+>>

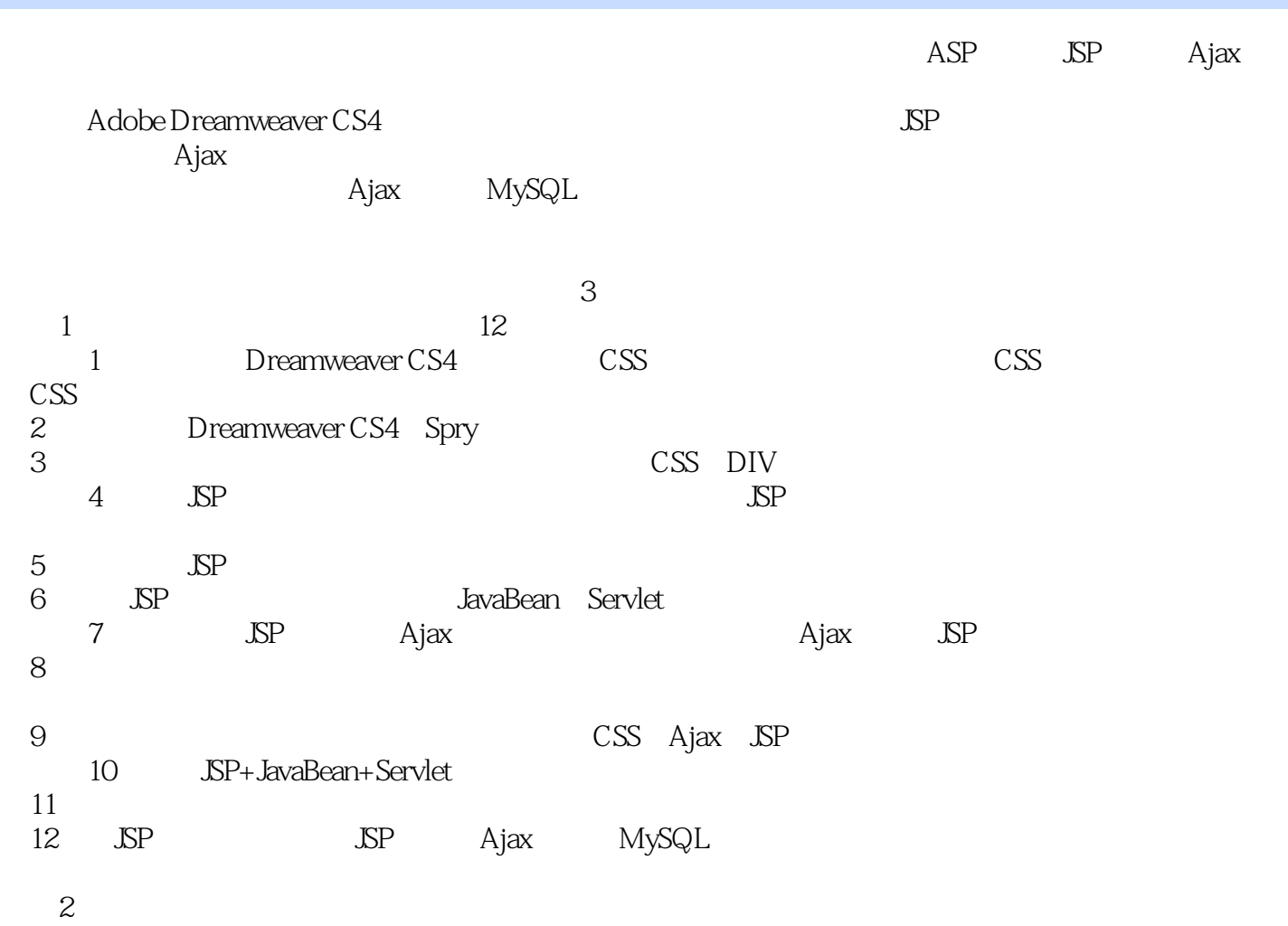

# <<JSP+Dreamweaver CS4+>>

Dreamweaver CS4 JSP Ajax

 $\begin{minipage}{0.9\linewidth} \begin{tabular}{l} \multicolumn{2}{c}{\text{MySQL}} \end{tabular} \end{minipage} \begin{minipage}{0.9\linewidth} \begin{tabular}{l} \multicolumn{2}{c}{\text{MySQL}} \end{tabular} \end{minipage} \begin{minipage}{0.9\linewidth} \begin{tabular}{l} \multicolumn{2}{c}{\text{MySQL}} \end{tabular} \end{minipage} \end{minipage} \begin{minipage}{0.9\linewidth} \begin{tabular}{l} \multicolumn{2}{c}{\text{Mylay}} \end{tabular} \end{minipage} \end{minipage} \begin{minipage}{0.9$ 

 $\Delta SP$  Ajax

# <<JSP+DreamweaverCS4+>>

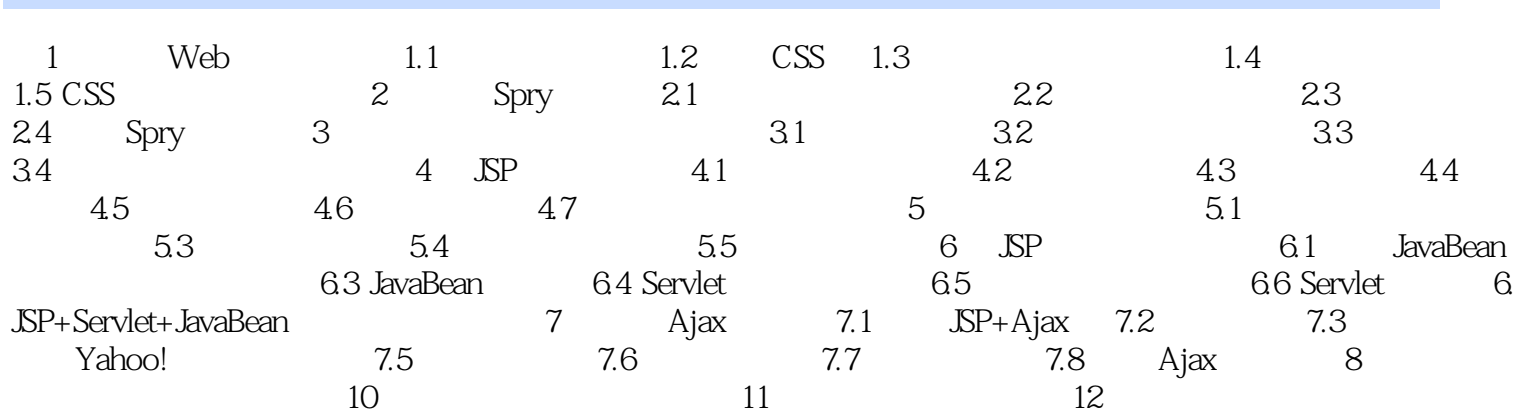

# <<JSP+Dreamweaver CS4+>>

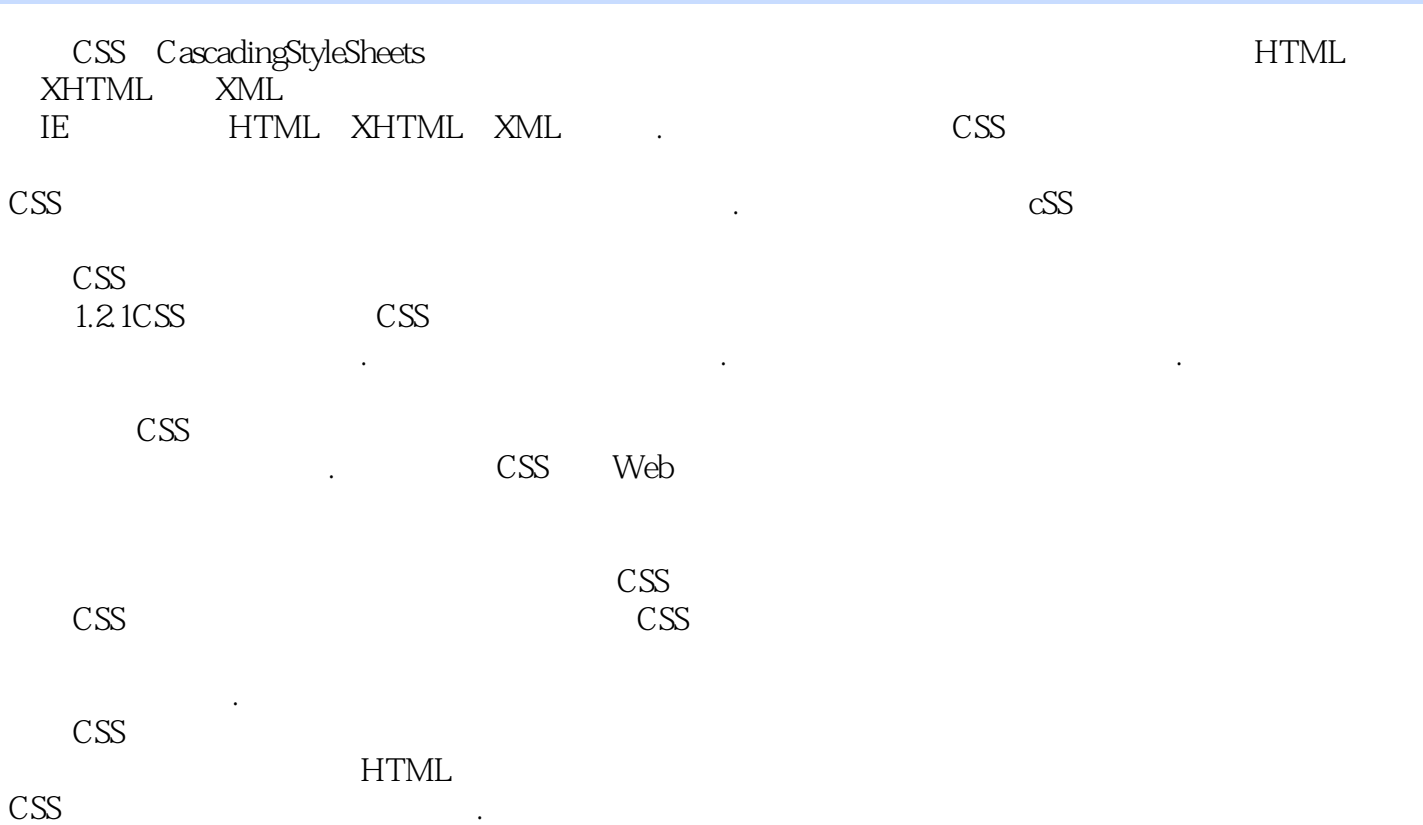

### <<JSP+Dreamweaver CS4+>>

JSP+Dreamweaver CS4+CSS+Ajax

 $\Delta \text{SP}$  and  $\Delta \text{A}$  and  $\Delta \text{A}$ JSP+JavaBearl+Servlet

80段全程配音教学视频 20个完整行业应用案例 DrearriweaverCS4和CSS基础知识 JSP开

# <<JSP+Dreamweaver CS4+>>

本站所提供下载的PDF图书仅提供预览和简介,请支持正版图书。

更多资源请访问:http://www.tushu007.com